# **A Linked Data Representation for Summary Statistics and Grouping Criteria** RPI IDEA/Tetherless World Constellation James P. McCusker, Michel Dumontier, Shruthi Chari, Joanne S. Luciano, and Deborah L. McGuinness

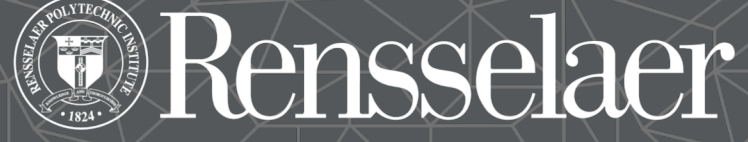

why not change the world?®

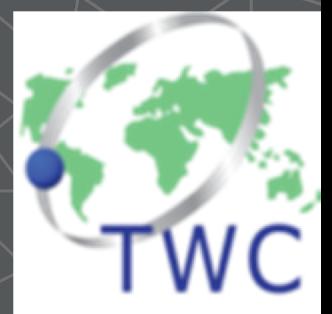

### **Summary statistics**  across groups can be formalized as **linked data**  using *owl:Class*-based sets, expressing aggregate values as attributes of those classes.

Class: G(case:TCGA-BRCA) SubClassOf: sio:human and sio:'has role' some (sio:'subject role' and sio:'in relation to' value case:TCGA-BRCA)

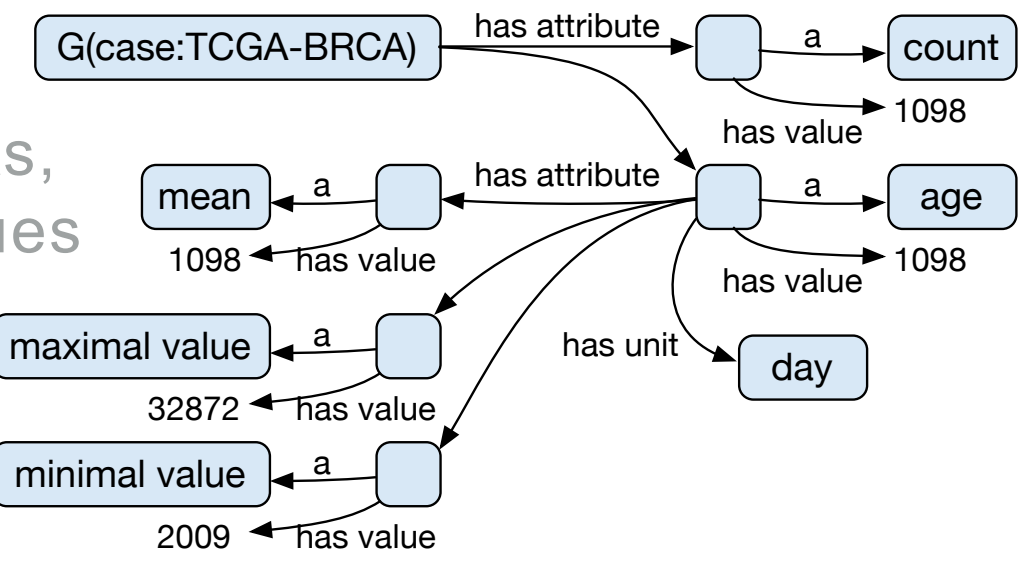

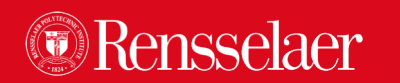

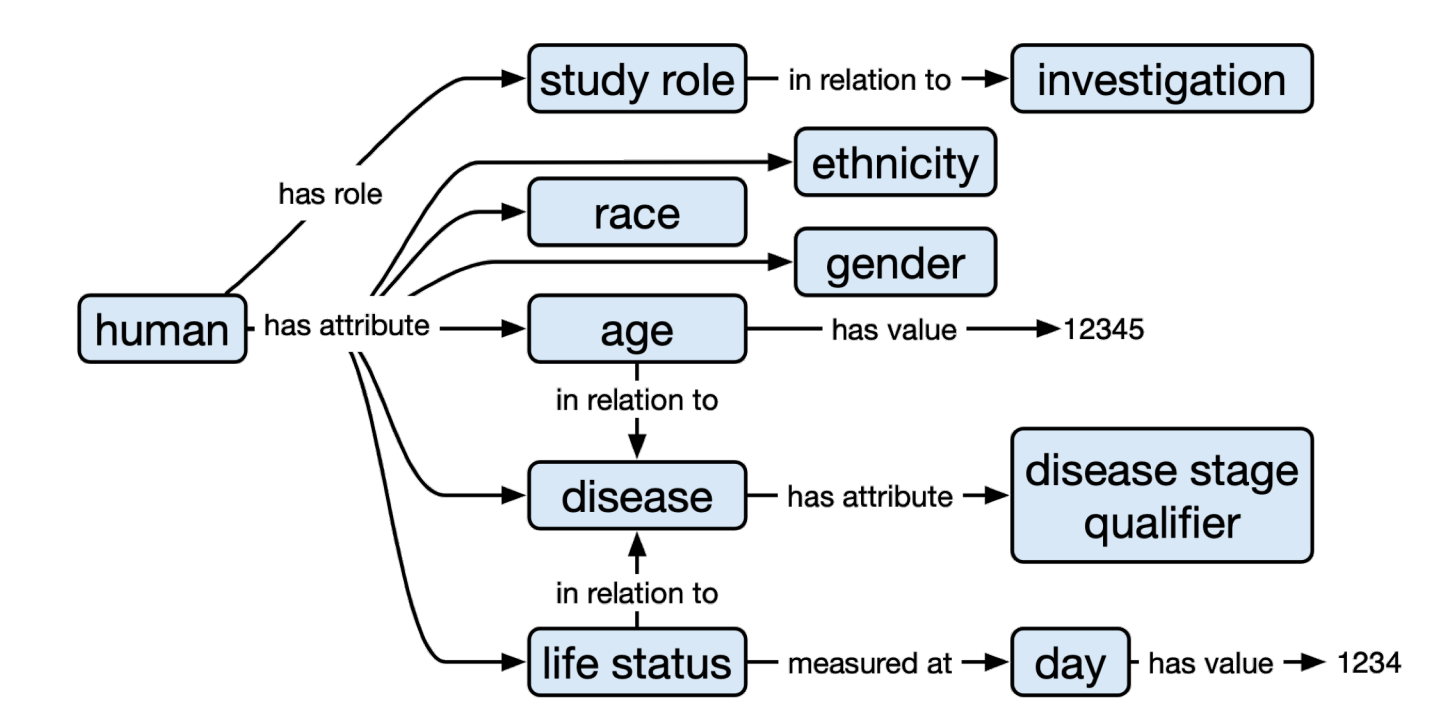

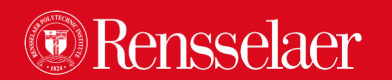

Defining Grouping Criteria (starting with Calvanese et al. 2008)

Class: GDC\_Subject  $\overline{C}$ erass. GDC publect

OWL

**SPAROL** 

```
EquivalentTo: sio:human
 and sio:'has role' some (sio:'subject role'
  and sio: 'in relation to' some sio: investigation)
```
select ?GDC\_Subject WHERE {  $sio:$ SIO\_000228 [ # has role a sio:SIO\_000883; # study subject  $sio:SI0_000668$  [ # in relation to a sio:SIO\_000883; # study subject a sio:SIO\_000747 # investigation ?GDC\_Subject a sio:SIO\_000485; # human ] ].

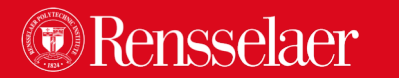

}

Defining Grouping Criteria (starting with Calvanese *et al.* 2008)

$$
q\left(\bar{x},\alpha\left(\bar{y}\right)\right)\leftarrow\phi
$$

where  $x^2 + y^2 = 0$ where where  $n = 1$ 

## manchester notation through the following template: Class: *x*¯ SubClassOf:  $\phi$

We will reserve  $\alpha(\bar{y})$  for later. We will reserve  $\alpha(\bar{y})$  for later.

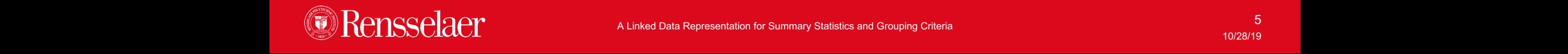

*q* (¯*x,* ↵ (¯*y*))

 $\texttt{Class:}~~\bar{x}$ SubClassOf:  $\phi$ 

$$
\bar{x} = G(g_1, \ldots, g_n)
$$

 $\texttt{Class:}~~ G(~g_1,\ldots,g_n)$  $\texttt{SubClassOf:}~~\phi$ Class: *G* ( *g*1*,...,gn*)  $\cup$ Tass:  $\cup$  (

 $Class: G(?x)$ and sio: 'has role' some (sio: 'subject role' and sio:'in relation to' value ?x)  $\text{Class: } G(?x)$ and sio:'has role' some (sio:'subject role'<br>and sio:'in relation to' value ?x) Class: G(?x) SubClassOf: sio:human

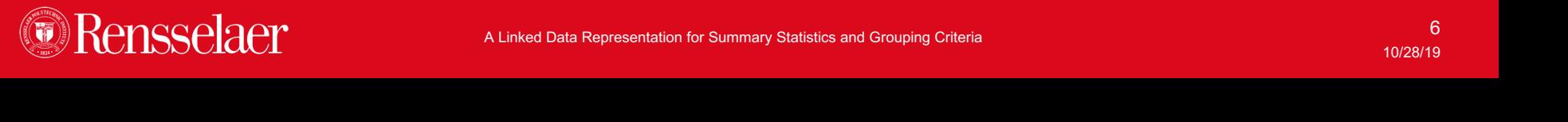

```
sio:SIO_000668 ?x # in relation to
 \int.
Class: G(?x)
SubClassOf: sio:human
select ?GDC_Subject ?x where {
  ?GDC_Subject a sio:SIO_000485; # human 
 sio:SIO_000228 [ # has role 
    a sio:SIO 000883;# study subject
  ]. 
  ?x a sio:SIO_000747 # investigation
}
```
and sio:'has role' some (sio:'subject role' and sio:'in relation to' value ?x)

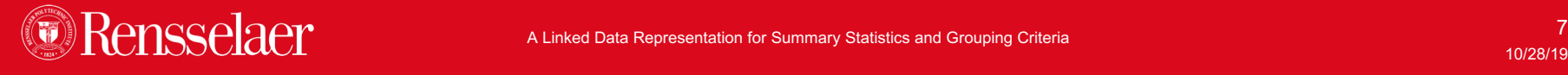

and sio:'has role' some (sio:'subject role' Class: G(case:FM-AD) SubClassOf: sio:human and sio:'in relation to' value case:FM-AD)

and sio:'in relation to' value case:TARGET-NBL) Class: G(case:TARGET-NBL) SubClassOf: sio:human and sio:'has role' some (sio:'subject role'

Class: G(?x) SubClassOf: sio:human and sio:'has role' some (sio:'subject role' and sio:'in relation to' value ?x) ...

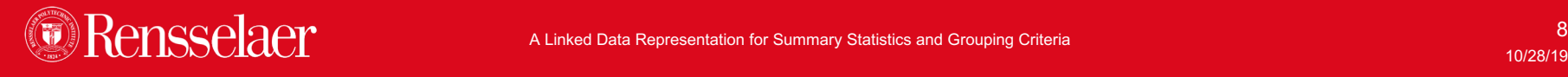

graph = IsomorphicGraph()

owl:Classes with **property restriction** definitions can be **assigned URIs automatically** based on the **graph digest** of that property restriction using RGDA1 or similar graph digest algorithms.

 $graph = source\_graph.query(""""$ describe ?restr where { ?G owl:equivalentClass|rdfs:subClassOf ?restr. }""", initBindings={"G":my.Class} )

 $digest = graph.graph$  digest()

source\_graph.add(( my.Class, owl:equivalentClass, digest\_prefix[digest]

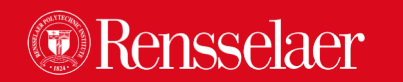

))

#### WARNING! We will be discussing the use of OWL 2 puns.

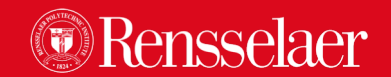

### TL;DR for **OWL 2 Punning**:

Statements asserted about a resource as an OWL Class **cannot be used to draw inferences** about the resource as an OWL Individual or vice-versa.

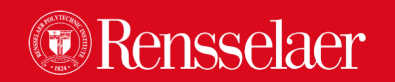

Expressing aggregate values relies on the Semanticscience Integated Ontology, or an expressive equivalent.

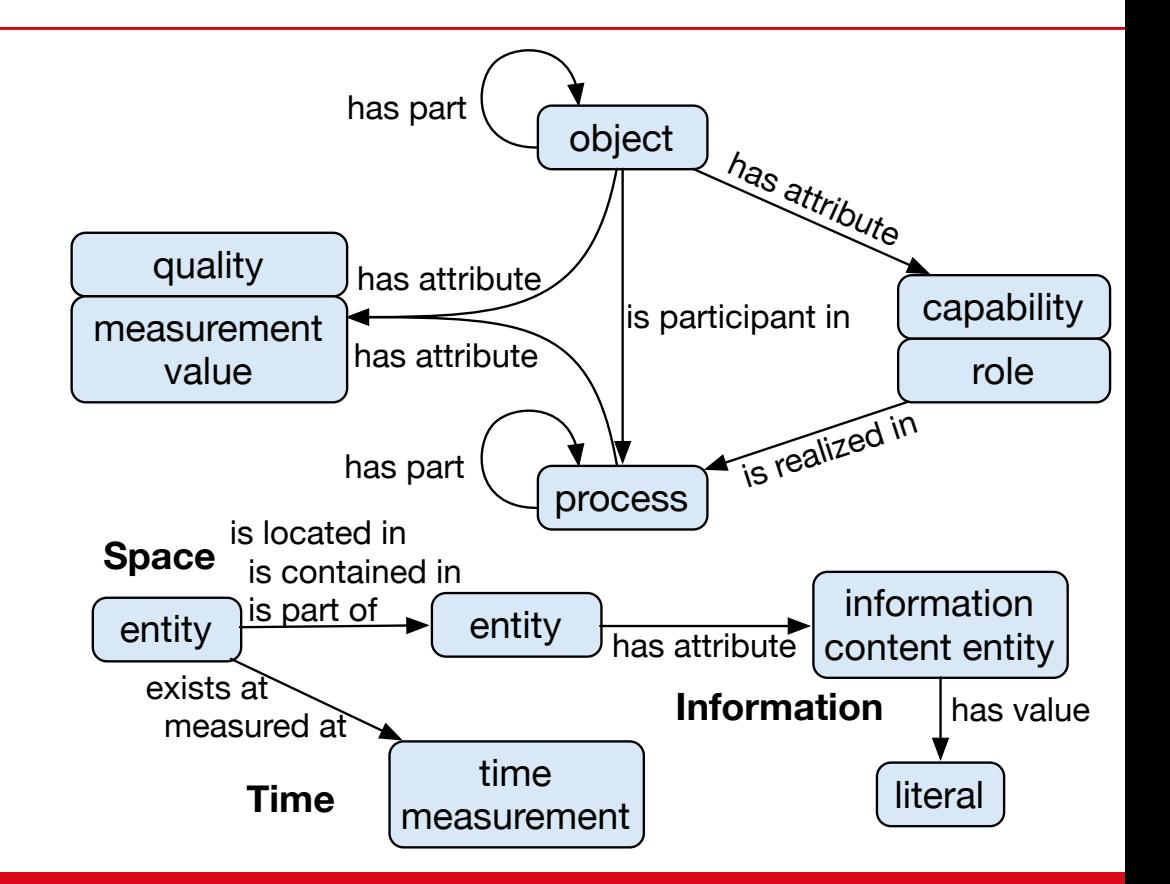

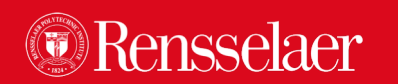

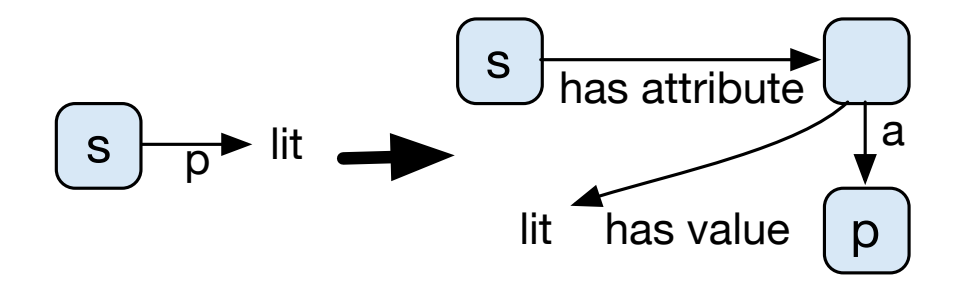

#### First, if needed we reify non-SIO statements as attributes.

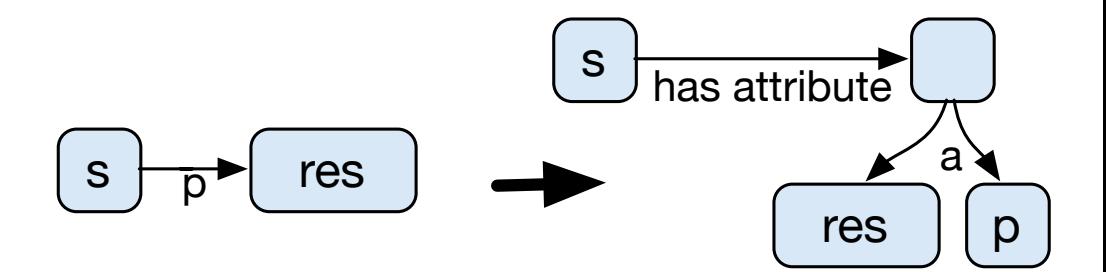

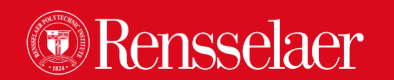

 $\forall G, \alpha(\bar{y}) \exists A \in \alpha, Y \in \bar{y}$  $\mathit{u}(\sigma, I) \wedge \mathit{u}(\sigma, A) \wedge \mathit{v}(\mathit{u}, A, \mathit{u}(y))$  $\forall G: (\exists) \exists A \in X \in \exists$  $\textit{attr}(G, Y) \wedge \textit{attr}(Y, A) \wedge \textit{val}(A, \alpha(\bar{y}))$  $\forall C \in \mathbb{C}$  and  $\exists A \in \mathbb{R}$   $\forall C \in \mathbb{R}$  $attr\left(G,Y\right)\wedge attr\left(Y,A\right)\wedge val\left(A,\alpha(\bar{y})\right).$  $\forall G, \alpha(y) \exists A \in \alpha, Y \in y.$ 

attribute of type  $\mathcal{A}$ 

expressed in RDF where ¯*y* is an attribute of *G*(*g*1*,...,gn*), and each ↵ (¯*y*) is the

#### Finally, here's what we do with  $\alpha(\bar{y})$ . Einally here's what we a way to represent the aggregation to represent the aggregation term  $\sim$ is individually, notice as written we  $\bigcap_{\alpha}$  has attri

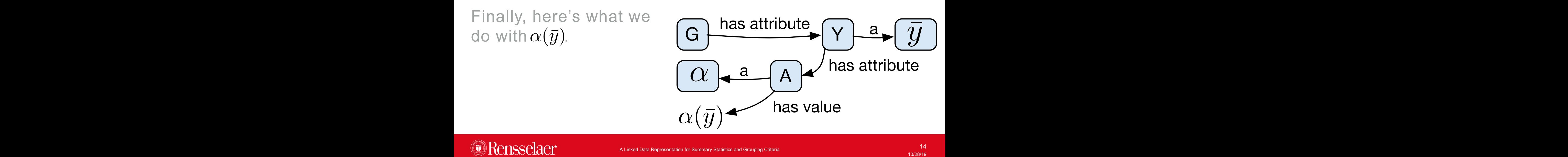

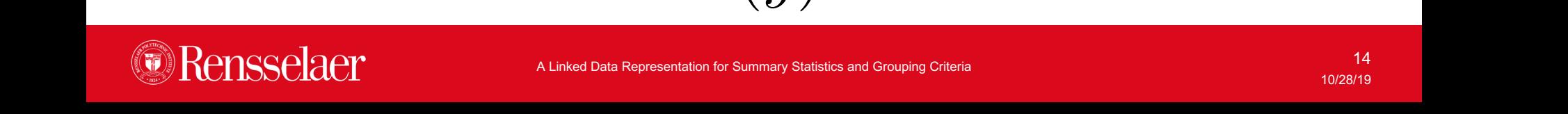

Class: G(case:TCGA-BRCA) SubClassOf: sio:human and sio:'has role' some (sio:'subject role' and sio:'in relation to' value case:TCGA-BRCA)

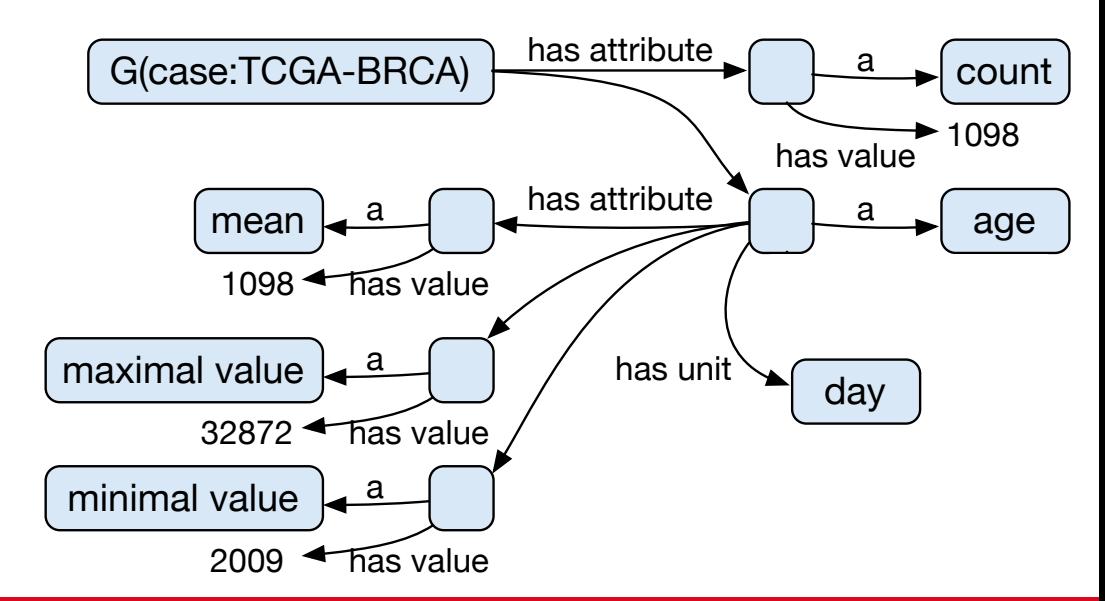

#### Here's what it looks like in practice.

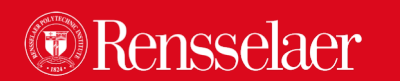

- We can query summary statistics from an RDF graph and put the results into it's own graph.
- We query the statistics out and display them using Vega-Lite.

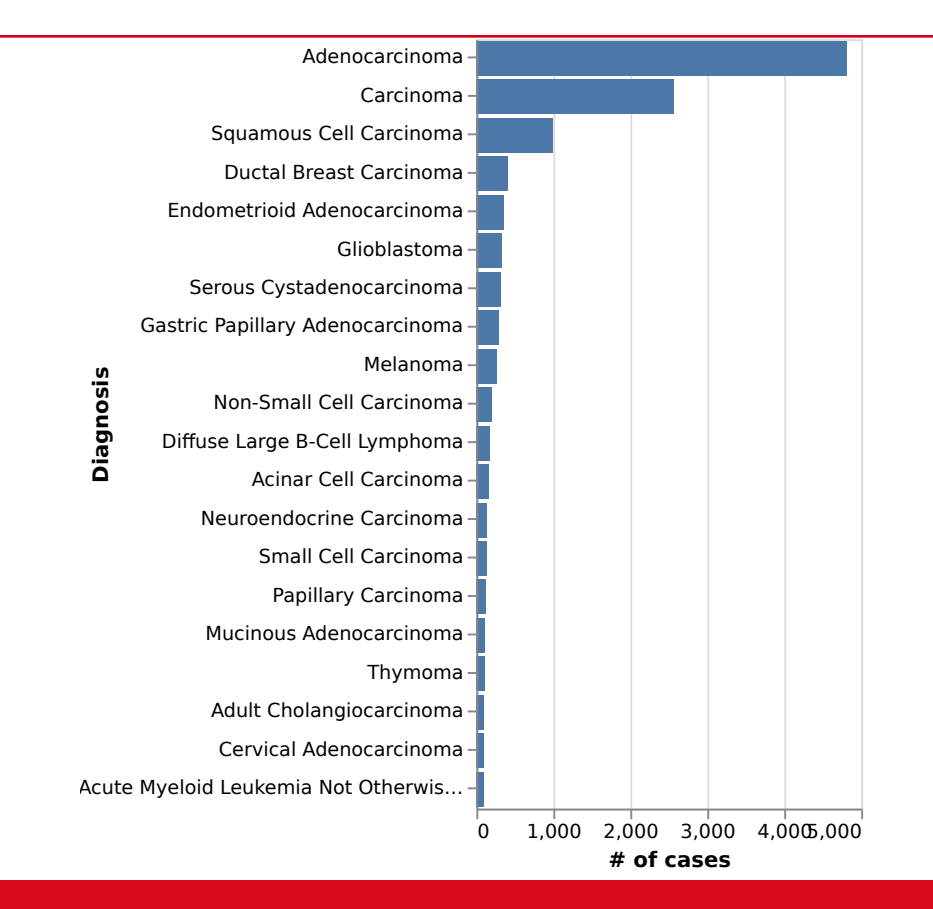

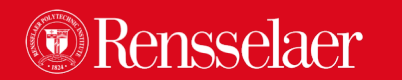

Many thanks to:

Coauthors: Deborah, Michel, Joanne, and Shruthi Others whom I've bothered about this: John Erickson, Patrice Seyed, and James Michaelis.

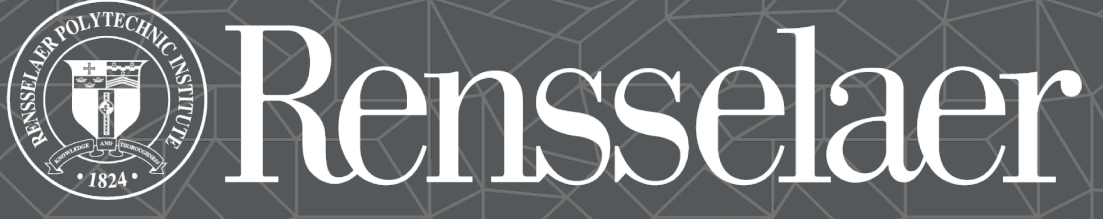

why not change the world?®